# <span id="page-0-0"></span>BDBIO - XML et XQuery

Fabien Duchateau

fabien.duchateau [at] univ-lyon1.fr

Université Claude Bernard Lyon 1

2023 - 2024

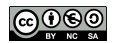

<https://perso.liris.cnrs.fr/fabien.duchateau/BDBIO/>

Les données d'application sont principalement gérées par des systèmes de gestion de bases de données (SGBD), qui suivent un modèle de données

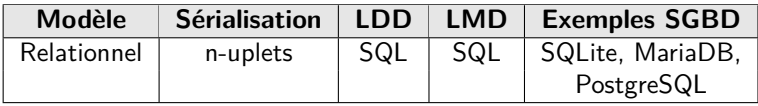

Les données d'application sont principalement gérées par des systèmes de gestion de bases de données (SGBD), qui suivent un modèle de données

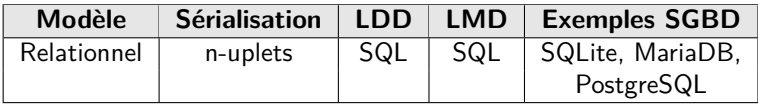

Comment modéliser et interroger des SGBD qui suivent d'autres modèles de données ?

# Positionnement dans BDBIO

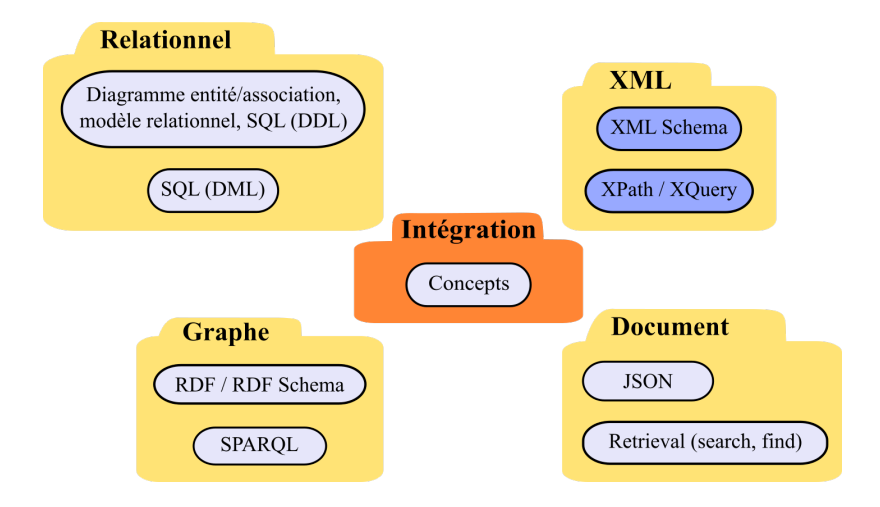

Ces diapositives utilisent [le genre féminin](http://www.youtube.com/watch?v=eAQAN2assMw) (e.g., chercheuse, développeuses) plutôt que [l'écriture inclusive](https://www.haut-conseil-egalite.gouv.fr/stereotypes-et-roles-sociaux/zoom-sur/article/pour-une-communication-sans-stereotype-de-sexe-le-guide-pratique-du-haut) [\(moins accessible, moins concise,](https://www.youtube.com/watch?v=TN1PS9qGCkI) et [pas totalement inclusive\)](https://www.youtube.com/watch?v=r4ngFxcdBJo)

## Relations entre les notions étudiées en BDBIO

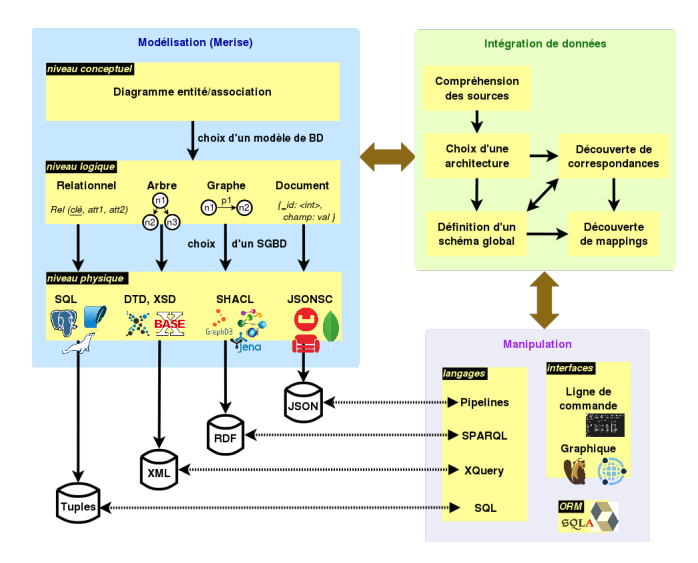

[BDBIO - Base de données pour la bioinformatique // XML et XQuery](#page-0-0) UCBL Lyon 1 4/48

# Le langage XML

▶ XML pour eXtensible Markup Language

- ▶ Standard W3C depuis 2008
- $\blacktriangleright$  Langage de balisage (avec les chevrons)
- $\blacktriangleright$  Initialement développé pour faciliter l'interopérabilité et le stockage (échange de données, sérialisation)
- Quelques SGBD basés sur le stockage de documents XML

[http://fr.wikipedia.org/wiki/Extensible\\_Markup\\_Language](http://fr.wikipedia.org/wiki/Extensible_Markup_Language) <http://en.wikipedia.org/wiki/Serialization>

[BDBIO - Base de données pour la bioinformatique // XML et XQuery](#page-0-0) UCBL Lyon 1 5/48

I . . .

XML regroupe un ensemble de technologies :

- ▶ Description d'un document (DTD, XML schema)
- ▶ Sélection d'une partie d'un document (XPath)
- Interrogation de document  $(XQuery)$
- $\blacktriangleright$  Transformation de document (XSLT)
- ▶ API pour manipuler un document (DOM pour une représentation en arbre, SAX par déclenchement d'événements)

[http://en.wikipedia.org/wiki/XML#Related\\_specifications](http://en.wikipedia.org/wiki/XML#Related_specifications) [http://en.wikipedia.org/wiki/XML#Programming\\_interfaces](http://en.wikipedia.org/wiki/XML#Programming_interfaces) [BDBIO - Base de données pour la bioinformatique // XML et XQuery](#page-0-0) UCBL Lyon 1 6/48 Quelques SGBD orientés document (mouvement NoSQL, post-relationnel) utilisent un document XML comme unité de stockage (logique)

- $\blacktriangleright$  BaseX
- $\blacktriangleright$  eXist
- ▶ Berkeley DB XML

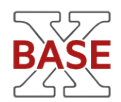

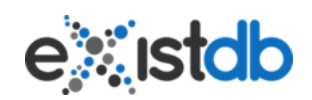

[http://en.wikipedia.org/wiki/XML\\_database](http://en.wikipedia.org/wiki/XML_database) <http://basex.org/> <http://www.exist-db.org/> <http://www.oracle.com/database/berkeley-db/xml.html>

[BDBIO - Base de données pour la bioinformatique // XML et XQuery](#page-0-0) UCBL Lyon 1 7/48

<span id="page-8-0"></span>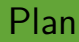

[Concepts de XML](#page-8-0)

[Modélisation en XML](#page-17-0)

[Manipulation avec XPath](#page-37-0)

[Manipulation avec XQuery](#page-49-0)

# Définition

Un document XML correspond à un ensemble de données organisées dans un **arbre**

- $\blacktriangleright$  Format textuel
- $\blacktriangleright$  Extension de fichier : .xml
- $\triangleright$  Considéré compréhensible à la fois par les humains et les machines
- $\triangleright$  Syntaxe à base de balises (comme en HTML)
	- $\triangleright$  balise par paire (<div>...</div>)
	- balise orpheline  $(\langle \text{img } / \rangle)$

### Exemple de document simple

```
<?xml version="1.0" encoding="utf-8"?>
<collection>
   <bd id="1">
        <auteure>Fmurrr</auteure>
        <titre>Sabotage et pâturage</titre>
        <annee>1995</annee>
   </bd>
</collection>
```
Un simple document avec son entête, un élément *<collection>* qui contient un élément *<bd>*. L'élément *<bd>* est décrit par trois propriétés (éléments et texte)

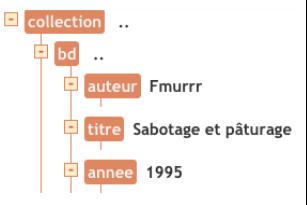

## Types de noeuds XML

Un arbre XML possède différents types de noeuds :

- ▶ **Racine** = document complet. Elle possède exactement un noeud élément contenant les données
- $\triangleright$  **Élément** = noeud possédant un nom (balise). Il peut posséder des noeuds filles de tous types (sauf racine)
- **Attribut** = noeud sous forme nom="valeur" et qui est rattaché à la balise ouvrante d'un élément. Pour un élément donné, impossible d'avoir deux attribut portant le même nom
- **Texte** entre une balise ouvrante et une fermante

#### ▶ **Commentaire**

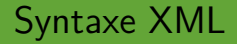

 $\triangleright$  Un prologue optionnel (indications pour la lecture du document)

<?xml version="1.0" encoding="utf-8" ?>

 $\triangleright$  Des éléments imbriqués pouvant contenir des attributs

- $\blacktriangleright$  l'ordre entre les noeuds enfants est significatif
- I'ordre entre les noeuds attributs (d'un même élément) n'est pas important

<element attribut="valeur">…</element> <element attribut="valeur" attribut2="valeur" />

## Exemple de syntaxe XML

```
<?xml version="1.0" encoding="utf-8"?>
<racine attribut1="valeur1" attribut2="valeur2">
    <!-- commentaire -->
    <element1>
        texte1
    </element1>
    <element2 attribut3="valeur3" />
    <prefixe:element3 attribut4="valeur4">
        texte2
    </prefixe:element3>
</racine>
```
Un exemple de document XML avec les différents types de noeuds

#### Espaces de nom XML

Un espace de nom est une URI qui permet d'éviter les ambiguïtés sur les noms XML (issus de vocabulaires / schémas différents)

- $\triangleright$  Nom qualifié = prefixe: nom, où prefixe est une référence vers une URI
- $\triangleright$  Nom sans préfixe  $=$  nom local, dont l'espace de nommage est celui du schéma
	- s'il n'y a pas d'espace pour le schéma, le nom n'a pas d'espace de nommage

[http://en.wikipedia.org/wiki/XML\\_namespace](http://en.wikipedia.org/wiki/XML_namespace) [http://en.wikipedia.org/wiki/Uniform\\_Resource\\_Identifier](http://en.wikipedia.org/wiki/Uniform_Resource_Identifier)

[BDBIO - Base de données pour la bioinformatique // XML et XQuery](#page-0-0) UCBL Lyon 1 14/48

### Syntaxe des espaces de nom XML

Un espace de nom est précisé par l'attribut xmlns

```
<element xmlns:prefix=URI>
<element xmlns=URI>
```
- $\triangleright$  Un espace de nom défini pour un élément est disponible pour tous les enfants de cet élément
- I Sans préfixe, l'espace de nommage est celui par défaut

```
<root xmlns:espace1="uri1" xmlns:espace2="uri2">
    <espace1:element>
        <!-- cette balise element vient du vocabulaire de uri1 -->
    </espace1:element>
    <espace2:element>
        <!-- cette balise element vient du vocabulaire de uri2 -->
    </espace2:element>
</root>
```
#### Exemples d'espaces de nom XML

```
<?xml version="1.0" encoding="utf-8"?>
<collection xmlns="http://www.bd.db/">
    <bd id="1" xmlns:sch="http://schema.org/">
        <auteure>Fmurrr</auteure>
        <titre>Sabotage et pâturage</titre>
        <annee>1995</annee>
        <sch:numberOfPages>47</sch:numberOfPages>
        <editeur>Dargaud</editeur>
   </bd>
</collection>
```
Un espace de nom par défaut (pour *<auteur>*, *<titre>*, etc.), et un préfixe *sch* associé à un autre espace de nom uniquement pour l'élément *<bd>*

<span id="page-17-0"></span>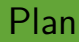

#### [Concepts de XML](#page-8-0)

#### [Modélisation en XML](#page-17-0)

[Manipulation avec XPath](#page-37-0)

[Manipulation avec XQuery](#page-49-0)

## Modélisation XML

- ▶ Des modèles conceptuels pour XML : XSEM, TreeModel, ERX, EReX, etc.
- $\triangleright$  Des extensions du diagramme  $E/A$  ou du diagramme de classe UML : XER
- $\triangleright$  Des propositions de conversion de relationnel vers XML

Mais pas de pratique bien établie pour modéliser en XML !

Chen, Haitao, and Husheng Liao. ["A survey to conceptual modeling for](http://citeseerx.ist.psu.edu/viewdoc/download?doi=10.1.1.470.5987&rep=rep1&type=pdf) [XML"](http://citeseerx.ist.psu.edu/viewdoc/download?doi=10.1.1.470.5987&rep=rep1&type=pdf). ICCSIT (2010)

M. Franceschet et al. "From Entity Relationship to XML Schema : a graph-theoretic approach". XSym (2009)

J. Fong et al. "Translating relational schema with constraints into XML schema". International Journal of Software Engineering and Knowledge Engineering (2006)

[BDBIO - Base de données pour la bioinformatique // XML et XQuery](#page-0-0) UCBL Lyon 1 18/48

I …

## Schémas pour XML

En XML, un schéma est un ensemble de contraintes structurelles que doit vérifier un document XML pour être valide :

- ▶ Noeuds attribut ou noeuds enfants autorisés pour un élément
- $\blacktriangleright$  Type de valeurs pour les noeuds attribut et noeud texte
- $\triangleright$  Noeuds attribut ou noeuds enfants obligatoires pour un élément

Plusieurs langages pour la définition d'un schéma en XML

[BDBIO - Base de données pour la bioinformatique // XML et XQuery](#page-0-0) UCBL Lyon 1 19/48

[http://en.wikipedia.org/wiki/Data\\_model](http://en.wikipedia.org/wiki/Data_model)

# Langages de schéma pour XML

Différents langages de schéma pour des données XML :

- ▶ DTD (Document Type Definition)
- ▶ XML Schema ou XSD (XML Schema Definition)
- $\triangleright$  Relax NG : un langage simplifié

Exemples de schémas publics :

- $\blacktriangleright$  XHTML, RSS
- $\blacktriangleright$  SVG
- ▶ OpenDocument, OpenXML

[BDBIO - Base de données pour la bioinformatique // XML et XQuery](#page-0-0) UCBL Lyon 1 20/48

<http://schema.org/> [http://en.wikipedia.org/wiki/Document\\_type\\_definition](http://en.wikipedia.org/wiki/Document_type_definition) [http://en.wikipedia.org/wiki/List\\_of\\_types\\_of\\_XML\\_schemas](http://en.wikipedia.org/wiki/List_of_types_of_XML_schemas) [http://en.wikipedia.org/wiki/RELAX\\_NG](http://en.wikipedia.org/wiki/RELAX_NG)

# Document Type Definition (DTD)

- ▶ Une DTD précise la structure d'un document XML valide et les balises autorisées (grammaire) ainsi que les nouveaux termes (vocabulaire supplémentaire)
- $\triangleright$  Une DTD est incluse dans le document XML ou dans un fichier externe (extension .dtd)
- $\blacktriangleright$  Syntaxe spécifique
- I Limitations par rapport à d'autres schémas (e.g., type de données, contrainte complexes)

[http://en.wikipedia.org/wiki/Document\\_type\\_definition](http://en.wikipedia.org/wiki/Document_type_definition) <http://www.w3.org/TR/REC-xml/#sec-prolog-dtd> [http://www.w3schools.com/xml/xml\\_dtd\\_intro.asp](http://www.w3schools.com/xml/xml_dtd_intro.asp)

[BDBIO - Base de données pour la bioinformatique // XML et XQuery](#page-0-0) UCBL Lyon 1 21/48

## Exemple de DTD

```
<!DOCTYPE collection [
<!ELEMENT collection (serie*)>
<!ELEMENT serie (nom, tome*)>
<!ATTLIST serie id ID #REQUIRED>
<!ELEMENT nom (#PCDATA)>
<!ELEMENT tome (auteure+, titre, annee?, genre*)>
<!ATTLIST tome numero CDATA #IMPLIED>
<!ELEMENT auteure (#PCDATA)>
<!ELEMENT titre (#PCDATA)>
<!ELEMENT annee (#PCDATA)>
<!ELEMENT genre (#PCDATA)>
]>
```
L'élément racine est *collection*, et contient 0 ou plusieurs *séries*. Une série possède un seul *nom*, et 0 ou plusieurs *tomes*. La série a également un attribut obligatoire *id* de type *ID*. Le nom de la série est une chaîne de caractère (#PCDATA). Un tome contient au moins une *auteure*, un *titre*, une *année* optionnelle et 0 ou plusieurs genres. Un tome possède aussi un attribut *numero* optionnel de type chaîne (#CDATA), etc.

# XML Schema (XSD)

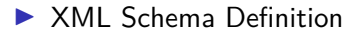

 $\blacktriangleright$  Extension de fichier : .xsd

 $\blacktriangleright$  Par rapport au langage DTD :

- ▶ XSD est un fichier XML, donc facilite le "parsing"
- ▶ XSD permet le typage des données et ajoute de nouvelles contraintes
- **De** possibilité de référencer d'autres schémas
- $\blacktriangleright$  langage assez complexe

[http://en.wikipedia.org/wiki/XML\\_Schema\\_\(W3C\)](http://en.wikipedia.org/wiki/XML_Schema_(W3C)) <http://www.w3.org/TR/xmlschema-2/>

[BDBIO - Base de données pour la bioinformatique // XML et XQuery](#page-0-0) UCBL Lyon 1 23 / 48

#### Exemples d'éléments simples en XML Schema

```
<xsd:element name="dateNaissance" type="xsd:date" />
<xsd:element name="dateParution" type="xsd:gYearMonth" />
<!-- ... -->
<dateNaissance>2000-01-31</dateNaissance><!-- 31/01/2000 -->
<dateParution>2004-06</dateParution><!-- juin 2004 -->
```
Définition de deux éléments typés (lignes 80 et 81) et exemples d'instance pour ces définitions (lignes 83 et 84)

```
<xsd:attribute name="numéro" type="xsd:ID" />
<xsd:attribute name="tomes" type="xsd:IDREFS" />
<!-- ... -->
<bd numero="11">Sabotage et pâturage</bd>
<bd numero="13">Cheptel maudit</bd>
<serie tomes="11 13">Le génie des alpages</serie>
```
Définition d'attributs typés (lignes 87 et 88) et exemples d'instances pour ces définitions (lignes 90 à 92). Les éléments qui sont autorisés à utiliser un attribut sont définis par des types complexes.

[BDBIO - Base de données pour la bioinformatique // XML et XQuery](#page-0-0) UCBL Lyon 1 24/48

## Exemple d'élément complexe en XML Schema

Un élément complexe avec contenu texte est composé d'un texte (valeur entre les balises) et d'éventuels attributs

```
<xsd:element name="titre">
    <xsd:complexType>
        <xsd:simpleContent>
            <xsd:extension base="xsd:string" />
        </xsd:simpleContent>
    </xsd:complexType>
</xsd:element>
<!-- ... -->
<titre>Sabotage et pâturage</titre>
```
Définition d'un élément complexe avec un texte de type chaine (lignes 111 à 117) et exemples d'instance pour cette définition (ligne 119)

# Exemple d'élément complexe en XML Schema (2)

Un élément complexe avec contenu éléments est composé d'un ou plusieurs éléments et d'éventuels attributs

```
<xsd:element name="bd">
    <xsd:complexType>
        <xsd:all>
            <xsd:element name="auteure" type="xsd:string"/>
            <xsd:element name="titre" type="xsd:string"/>
            <xsd:element name="annee" type="xsd:gYear"/>
        </xsd:all>
        <xsd:attribute name="numero" type="xsd:ID"/>
    </xsd:complexType>
</xsd:element>
```
Définition d'un élément complexe "bd" contenant trois éléments (obligatoires et uniques) et un attribut

### Lier un document XML à un schéma

```
<?xml version="1.0" encoding="utf-8"?>
<collection xmlns="http://www.bd.db/"
   xmlns:xsi="http://www.w3.org/2001/XMLSchema-instance"
   xsi:schemaLocation="http://www.bd.db/unSchema.xsd">
<!-- ... -->
</collection>
```
#### Document XML contenant un lien vers un schéma XML avec espace de nom

```
<?xml version="1.0" encoding="utf-8"?>
<collection xmlns="http://www.bd.db/"
   xmlns:xsi="http://www.w3.org/2001/XMLSchema-instance"
   xsi:noNamespaceSchemaLocation="unSchema.xsd">
<!-- ... -->
</collection>
```
Document XML contenant un lien vers un schéma XML sans espace de nom

[BDBIO - Base de données pour la bioinformatique // XML et XQuery](#page-0-0) UCBL Lyon 1 27/48

#### Exemple de modélisation - imbrication totale

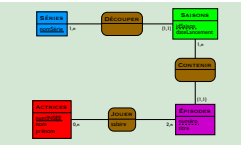

Diagramme E/A (niveau conceptuel)

[BDBIO - Base de données pour la bioinformatique // XML et XQuery](#page-0-0) UCBL Lyon 1 28/48

#### Exemple de modélisation - imbrication totale

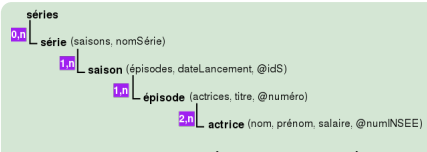

Représentation libre (niveau logique)

[BDBIO - Base de données pour la bioinformatique // XML et XQuery](#page-0-0) UCBL Lyon 1 28/48

#### Exemple de modélisation - imbrication totale

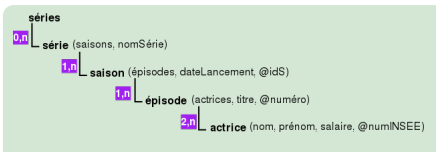

Représentation libre (niveau logique)

```
<!DOCTYPE collection [
<!ELEMENT séries (série*)>
<!ELEMENT série (nomSérie, saisons)>
<!ELEMENT nomSérie (#PCDATA)>
<!ELEMENT saisons (saison+)>
<!ELEMENT saison (dateLancement, épisodes?)>
<!ATTLIST saison idS ID #REQUIRED>
<!ELEMENT dateLancement (#PCDATA)>
<!ELEMENT épisodes (épisode+)>
<!ELEMENT épisode (titre, actrices)>
<!ATTLIST épisode numéro CDATA #REQUIRED>
<!ELEMENT titre (#PCDATA)>
<!ELEMENT actrices (actrice+)>
<!ELEMENT actrice (nom, prénom, salaire)>
<!ATTLIST actrice numINSEE ID #REQUIRED>
<!ELEMENT nom (#PCDATA)>
<!ELEMENT prénom (#PCDATA)>
<!ELEMENT salaire (#PCDATA)>
]>
```
DTD (niveau physique)

#### Exemple de modélisation - imbrication totale

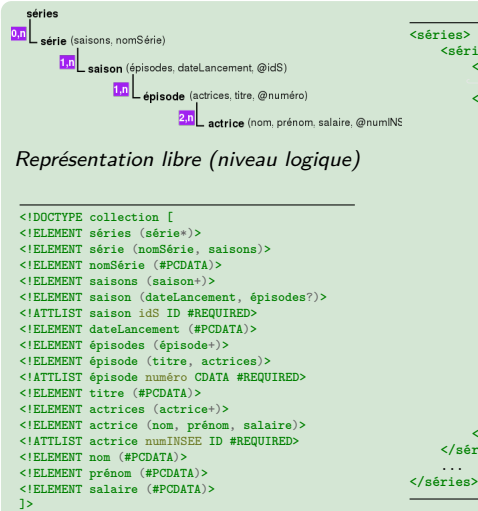

**<série> <nomSérie>**Love, death and ,→ robots**</nomSérie> <saisons> <saison** idS="123"**> <dateLancement>**2019**</dateLancement> <épisodes> <épisode** numéro="1"**> <titre>**Sonnie's ,→ Edge**</titre> <actrices> <actrice** ,→ numINSEE="12345"**> <nom>**Sadler**</nom> <prénom>**Helen**<prénom> <salaire>**3000**</salaire> </actrice>** ... **</actrices> </épisode>** ... **</épisodes> </saison>** ... **</saisons> </série>**

Exemple de document (données)

DTD (niveau physique)

[BDBIO - Base de données pour la bioinformatique // XML et XQuery](#page-0-0) UCBL Lyon 1 28/48

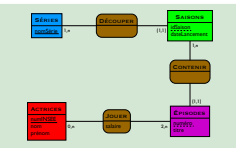

Diagramme E/A (niveau conceptuel)

[BDBIO - Base de données pour la bioinformatique // XML et XQuery](#page-0-0) UCBL Lyon 1 29/48

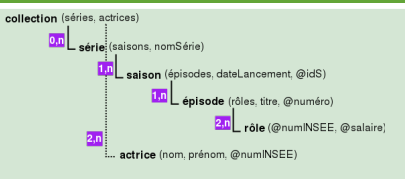

Représentation libre (niveau logique)

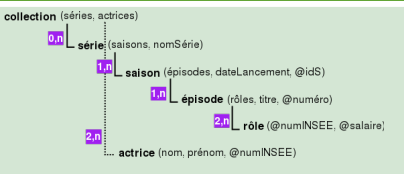

#### Représentation libre (niveau logique)

```
<!DOCTYPE collection [
<!ELEMENT bd (séries, actrices)>
<!ELEMENT séries (série*)>
<!ELEMENT série (nomSérie, saisons)>
<!ELEMENT nomSérie (#PCDATA)>
<!ELEMENT saisons (saison+)>
<!ELEMENT saison (dateLancement, épisodes?)>
<!ATTLIST saison idS ID #REQUIRED>
<!ELEMENT dateLancement (#PCDATA)>
<!ELEMENT épisodes (épisode+)>
<!ELEMENT épisode (titre, roles)>
<!ATTLIST épisode numéro CDATA #REQUIRED>
<!ELEMENT titre (#PCDATA)>
<!ELEMENT roles (role+)>
<!ELEMENT role EMPTY>
<!ATTLIST role numINSEE IDREF #REQUIRED>
<!ATTLIST role salaire CDATA #IMPLIED>
<!ELEMENT actrices (actrice+)>
<!ELEMENT actrice (nom, prénom)>
<!ATTLIST actrice numINSEE ID #REQUIRED>
<!ELEMENT nom (#PCDATA)>
<!ELEMENT prénom (#PCDATA)>
]>
```
#### DTD (niveau physique)

[BDBIO - Base de données pour la bioinformatique // XML et XQuery](#page-0-0) UCBL Lyon 1 29 / 48

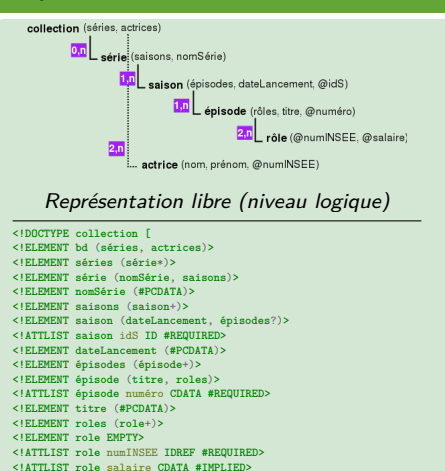

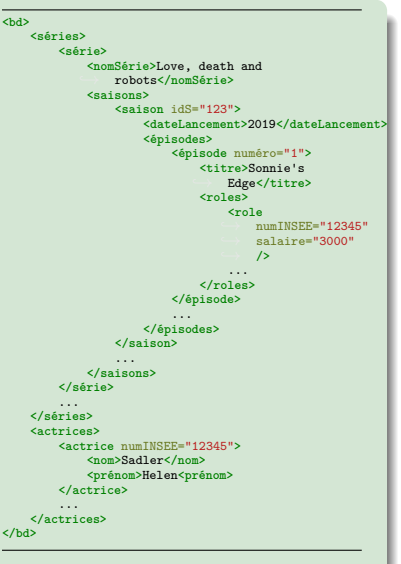

#### DTD (niveau physique)

#### Exemple de document (données)

[BDBIO - Base de données pour la bioinformatique // XML et XQuery](#page-0-0) UCBL Lyon 1 29/48

**<!ELEMENT actrices** (**actrice**+)**> <!ELEMENT actrice** (**nom**, **prénom**)**> <!ATTLIST actrice** numINSEE **ID #REQUIRED> <!ELEMENT nom** (**#PCDATA**)**> <!ELEMENT prénom** (**#PCDATA**)**>**

**]>**

## En résumé

▶ Modèles conceptuels pour XML peu utilisés

- $\triangleright$  Définition d'un schéma pour un document XML :
	- ▶ DTD (grammaire et vocabulaire, mais pas de contraintes de validité)
	- ▶ XML Schema (XSD), plus avancé que DTD
- ▶ Plusieurs manières d'écrire un schéma (différents langages, mais aussi différents choix de modélisation)
- ▶ En pratique, de nombreux documents XML ne possèdent pas de schéma associé

<span id="page-37-0"></span>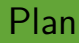

[Concepts de XML](#page-8-0)

[Modélisation en XML](#page-17-0)

[Manipulation avec XPath](#page-37-0)

[Manipulation avec XQuery](#page-49-0)

### Généralités

XML Path Language (XPath) :

- I Sélection de morceaux d'un document XML
- ▶ Utilisé par d'autres langages comme XQuery ou XSLT ou par des bibliothèques (Python, Java, etc.)
- ▶ Expression XPath : chemins dans l'arbre XML pour sélectionner les noeuds intéressants
	- $\triangleright$  chemins similaires à la syntaxe de chemin de fichiers sous Unix
- $\triangleright$  Une version compacte (mais limitée) et une version complète (mais verbeuse)

<http://fr.wikipedia.org/wiki/XPath> <http://www.w3.org/TR/xpath-3/>

[BDBIO - Base de données pour la bioinformatique // XML et XQuery](#page-0-0) UCBL Lyon 1 32/48

### **Exemples**

```
<?xml version="1.0" encoding="utf-8"?>
<collection>
    <bd id="1">
        <auteure>Fmurrr</auteure>
        <titre>Sabotage et pâturage</titre>
        <annee>1995</annee>
    </bd>
</collection>
```

```
Quelques exemples d'expressions XPath :
/collection/bd
//auteure
collection/bd/annee[text() = 1995]/parent::node()
```
# Syntaxe (complète)

axe::test[prédicat]/ … /axe::test[prédicat]

- $\blacktriangleright$  Expression XPath = suite d'étapes
- $\triangleright$  Étape = axe::test[prédicat], avec le prédicat optionnel
- $\blacktriangleright$  Évaluation d'une expression XPath :
	- $\triangleright$  soit à partir du noeud courant
	- $\triangleright$  soit à partir de la racine si l'expression commence par un slash (e.g., /collection)

Chaque étape de l'expression XPath modifie l'ensemble des noeuds sélectionnés

[BDBIO - Base de données pour la bioinformatique // XML et XQuery](#page-0-0) UCBL Lyon 1 34 / 48

La syntaxe compacte ne respecte pas cette syntaxe (utilisation de raccourcis)

#### Axes

Un axe indique la direction de navigation dans l'arbre

Axes en arrière (remontent dans l'arbre) :

- **D** ancestor pour les ancêtres du noeud courant
- ancestor-or-self
- $\blacktriangleright$  parent
- **In preceding pour les noeuds qui précédent le noeud courant,** hors ancêtres
- In preceding-sibling pour les noeuds de même parent et qui précédent le noeud courant

[http://en.wikipedia.org/wiki/XPath#Axis\\_specifiers](http://en.wikipedia.org/wiki/XPath#Axis_specifiers) <http://www.w3.org/TR/xpath-3/#axes>

[BDBIO - Base de données pour la bioinformatique // XML et XQuery](#page-0-0) UCBL Lyon 1 35/48

Axes (2)

Axes en avant (descendent dans l'arbre) :

- $\triangleright$  attribute pour les attributs du noeud courant
- $\triangleright$  child pour les enfants du noeud courant
- $\triangleright$  descendant pour les descendants du noeud courant
- $\blacktriangleright$  descendant-or-self
- $\triangleright$  following pour les noeuds qui suivent le noeud courant, hors descendants
- **In following-sibling pour les noeuds de même parent et qui** suivent le noeud courant
- $\blacktriangleright$  self pour le noeud courant

#### Tests de noeud

I …

Un test de noeud sélectionne, parmi les noeuds désignés par l'axe, ceux avec un nom ou un type donné

- ▶ nom pour les éléments avec le nom donné
- **I** \* pour tous les noeuds élément
- $\triangleright$  node() pour tous les noeuds
- $\triangleright$  attribute() pour tous les éléments de type attribut
- $\triangleright$  text() pour tous les éléments de type texte

[http://en.wikipedia.org/wiki/XPath#Node\\_tests](http://en.wikipedia.org/wiki/XPath#Node_tests) <http://www.w3.org/TR/xpath-3/#dt-node-test>

[BDBIO - Base de données pour la bioinformatique // XML et XQuery](#page-0-0) UCBL Lyon 1 37/48

## Prédicat

Un prédicat filtre les noeuds sélectionnés en évaluant une expression booléenne (similaire au where de SQL)

▶ Vrai si l'expression retourne un résultat non vide

#### $\blacktriangleright$  L'expression peut :

- $\triangleright$  combiner différentes conditions (and, or)
- $\blacktriangleright$  utiliser des fonctions booléennes
- $\triangleright$  être un chemin (évalué à partir du noeud à tester)
- In utiliser des fonctions non booléennes (avec éventuellement un chemin comme argument)

<http://en.wikipedia.org/wiki/XPath#Predicates> <http://www.w3.org/TR/xpath-3/#dt-predicate>

[BDBIO - Base de données pour la bioinformatique // XML et XQuery](#page-0-0) UCBL Lyon 1 38/48

I …

## Quelques abréviations de syntaxe

- $\blacktriangleright$  ..  $\leftrightarrow$  parent::node()
- $\blacktriangleright$  .  $\leftrightarrow$  self::node()
- $\blacktriangleright$  //  $\leftrightarrow$  descendant-or-self::node()/
- balise  $\leftrightarrow$  child::balise
- $\blacktriangleright$  @att  $\leftrightarrow$  attribute::att
- $\blacktriangleright$  [X]  $\leftrightarrow$  [fn:position() = X]

## Exemples XPath

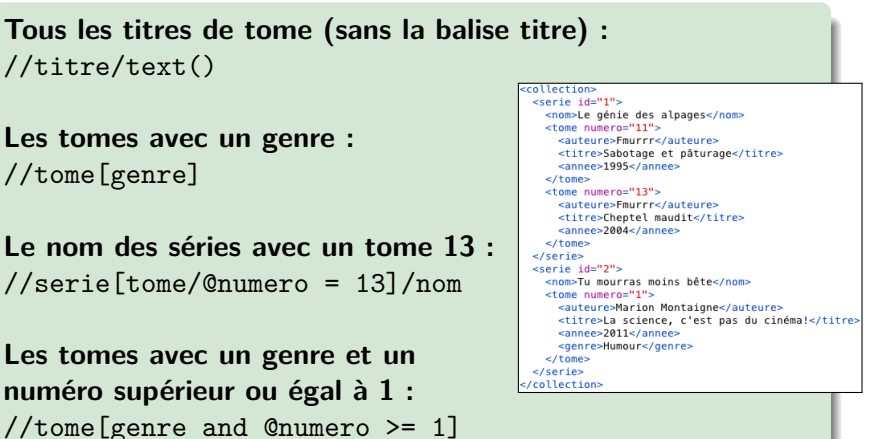

**Le titre des tomes dont le numéro est inférieur à 12 :** //tome[@numero <= 12]/titre

[BDBIO - Base de données pour la bioinformatique // XML et XQuery](#page-0-0) UCBL Lyon 1 40/48

#### Fonctions

I …

- $\triangleright$  fn: round(num) arrondit *num* à l'entier le plus proche
- $\triangleright$  fn: position() retourne la position d'un noeud
- $\triangleright$  fn:not(expr) retourne vrai si expr est fausse
- $\blacktriangleright$  [fn:contains(foin, aiguille)] est vrai si la chaine *foin* contient la chaine *aiguille*
- ▶ fn:count(elem, elem, ...) retourne le nombre de noeuds

[http://www.w3schools.com/xml/xsl\\_functions.asp](http://www.w3schools.com/xml/xsl_functions.asp) [BDBIO - Base de données pour la bioinformatique // XML et XQuery](#page-0-0) UCBL Lyon 1 41/48

## Exemples de fonctions XPath

**Le nombre de séries :** /collection/fn:count(node()) ou fn:count(//serie)

**Les tomes en seconde position :** //tome[2]

```
Les séries dont un noeud textuel
commence par "T" :
//serie[descendant::node()
[fn:starts-with(child::text(), "T")]]
```
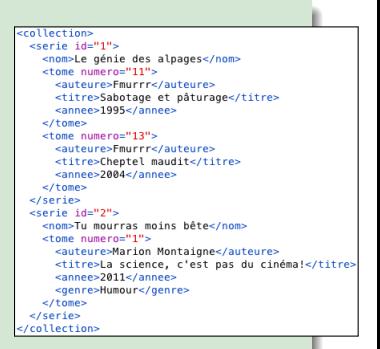

**Les séries dont aucun noeud textuel ne commence par "T" :** //serie[fn:not(descendant::node()[fn:starts-with( child::text(), "T")])]

<span id="page-49-0"></span>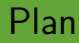

[Concepts de XML](#page-8-0)

[Modélisation en XML](#page-17-0)

[Manipulation avec XPath](#page-37-0)

[Manipulation avec XQuery](#page-49-0)

#### Généralités

XML Query (XQuery) :

- $\blacktriangleright$  Langage de manipulation pour des documents XML (utilisé par les SGBD XML)
- ▶ Fabrication de (morceaux de) documents XML à partir de données XML
- $\triangleright$  Standard W3C, basé sur XPath
- $\blacktriangleright$  Requêtes FLWOR contenant 5+ clauses

<https://www.martinbroadhurst.com/open-source-xquery-implementations.html>

[BDBIO - Base de données pour la bioinformatique // XML et XQuery](#page-0-0) UCBL Lyon 1 44/48

<https://www.w3.org/TR/2017/REC-xquery-31-20170321/#id-flwor-expressions>

<https://fr.wikipedia.org/wiki/XQuery>

[https://www.w3schools.com/xml/xquery\\_intro.asp](https://www.w3schools.com/xml/xquery_intro.asp)

## Syntaxe FLWOR

**for** \$var **in** chemin xpath ou intervalle **let**  $\frac{6}{3} \text{var}_1 := \text{val}_1, ..., \frac{6}{3} \text{var}_n := \text{val}_n$ **where** condition **order by** expression **return** expression\_xquery

- $\triangleright$  for pour sélectionner une séquence de noeuds, chaque élément étant stocké dans la variable \$var
- $\triangleright$  let pour lier une séquence à une variable (sans itération)
- ighth where pour filtrer les noeuds (prédicats reliés par and/or)
- order by pour trier les noeuds (ascending, descending)
- **In return pour retourner un résultat par noeud (seule clause** obligatoire)

[http://www.w3schools.com/xml/xquery\\_select.asp](http://www.w3schools.com/xml/xquery_select.asp)

#### Comparaisons et fonctions en XQuery

- ▶ Deux symboles pour les mêmes comparaisons :
	- $\blacktriangleright$  =,  $!=, \lt, \lt; =, >, >=$  (comparaison vérifiée au moins une fois)  $\triangleright$  eq, ne, lt, le, gt, ge (comparaison vérifiée obligatoirement une seule fois)
- $\triangleright$  Possibilité d'un if then else dans la clause return
- $\blacktriangleright$  Mêmes fonctions et opérateurs que XPath : fn : round(), fn : contains(), fn : substring(), etc.

```
for $x in doc("collection.xml")/collection/serie/tome
where $x/annee > 2000 and contains($x/auteure/text(), "g")
order by $x/titre
return $x/titre
```
La fonction *doc()* permet d'ouvrir un document XML, elle est ici suivie directement d'une expression XPath

[http://www.w3schools.com/xml/xsl\\_functions.asp](http://www.w3schools.com/xml/xsl_functions.asp)

[BDBIO - Base de données pour la bioinformatique // XML et XQuery](#page-0-0) UCBL Lyon 1 46/48

## Exemple de requête FLWOR

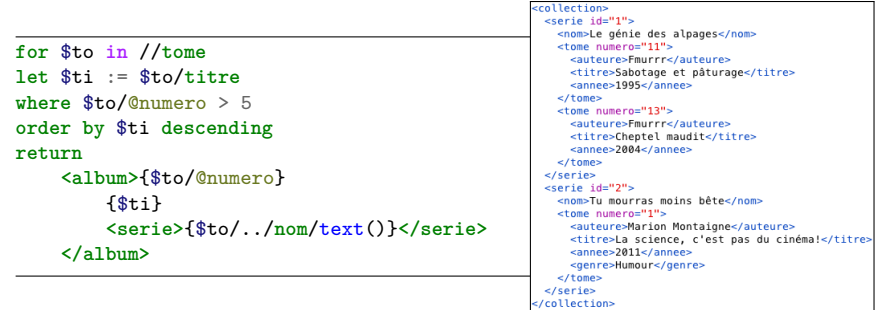

```
BDBIO - Base de données pour la bioinformatique // XML et XQuery UCBL Lyon 1 47/48
```
## Exemple de requête FLWOR

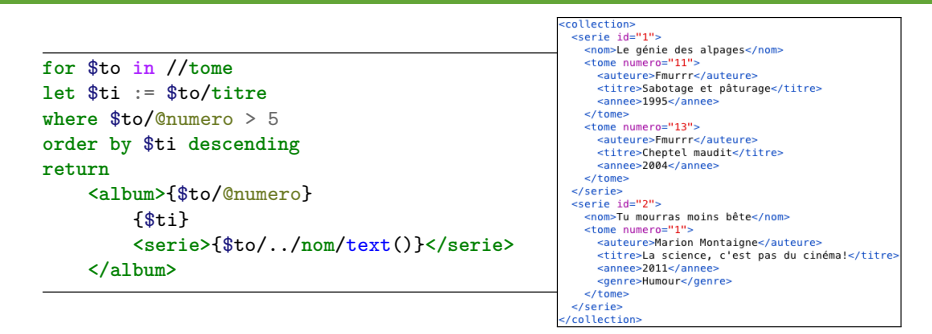

```
<album numero="11">
 <titre>Sabotage et pâturage</titre>
 <serie>Le génie des alpages</serie>
</album>
<album numero="13">
 <titre>Cheptel maudit</titre>
 <serie>Le génie des alpages</serie>
 album>
```
Le résultat (clause *return*) mélange des balises XML avec des expressions XQuery pour construire un nouveau document

[BDBIO - Base de données pour la bioinformatique // XML et XQuery](#page-0-0) UCBL Lyon 1 47/48

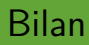

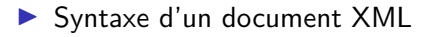

- ▶ Définition d'un schéma pour un document avec XSD (XML Schema)
- $\blacktriangleright$  Sélection de chemins dans un document avec XPath
- $\blacktriangleright$  Interrogation de document avec XQuery

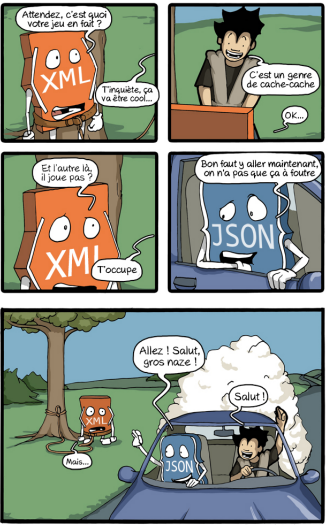